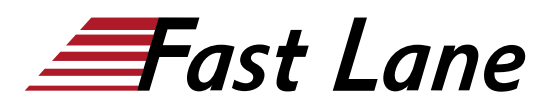

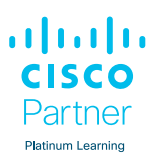

# Understanding Cisco Collaboration Foundations (CLFNDU)

# **ID** CLFNDU **Prix** CHF 4 150,– (Hors Taxe) **Durée** 5 jours

#### **A qui s'adresse cette formation**

- Stagiaires se préparant à passer la certification CCNP Collaboration
- Administrateurs réseau
- Ingénieurs réseau
- Ingénieurs systèmes

#### **Pré-requis**

Ce cours est destiné à être un cours de niveau débutant. Il n'y a pas de cours Cisco préalables spécifiques ; cependant, les compétences suivantes sont requises :

- Connaissance de l'utilisation du navigateur Internet et de l'utilisation générale de l'ordinateur
- Connaissance de la ligne de commande du Cisco Internetwork Operating System (Cisco IOS®)

#### **Objectifs**

Après avoir suivi ce cours, vous devriez être en mesure de :

- Définir la collaboration et décrire l'objectif principal des périphériques clés dans un modèle de déploiement de collaboration Cisco sur site, hybride et dans le cloud.
- Configurer et modifier les paramètres requis dans Cisco Unified Communications Manager (CM), notamment l'activation des services, les paramètres d'entreprise, les groupes CM, les paramètres de temps et le pool de périphériques.
- Déployer et dépanner les téléphones IP via l'enregistrement automatique et la configuration manuelle dans Cisco Unified CM.

Ce cours vous aidera à :

- Administrer un Cisco Unified Communications Manager sur un seul site, en gérant les tâches quotidiennes telles que l'ajout, les déplacements, les modifications et les suppressions de téléphones, de terminaux vidéo et d'utilisateurs.
- Configurer les périphériques Jabber et mettre en œuvre les Lab

fonctionnalités courantes des terminaux, notamment le parcage des appels, les lignes partagées, les groupes de prise de ligne et les modèles de boutons de téléphone.

- Vous présenter le protocole SIP, la façon dont les appels sont connectés et la façon dont les codes médias sont déterminés.
- Vous présenter les capacités et la configuration de base d'une passerelle SIP pour l'accès au RTPC.
- Vous présenter les éléments du plan de numérotation utilisés pour acheminer les appels et les capacités de classe de service pour contrôler qui peut acheminer les appels et où.
- Administrer Cisco Unity Connection en effectuant des tâches quotidiennes telles que l'ajout, le déplacement, la modification et la suppression de boîtes vocales et d'utilisateurs.
- Administrer les tâches de maintenance et utiliser les outils de dépannage disponibles sur Cisco Unified Communications Manager et Cisco Real-time Monitoring Tool.
- Appliquer des crédits de formation continue pour valider vos compétences

### **Contenu**

- Définir la technologie de collaboration et ses avantages
- Administration des paramètres initiaux pour Cisco Unified Communications Manager
- Exploration des terminaux et du processus d'enregistrement
- Exploration des codecs et de la signalisation d'appel
- Gestion des utilisateurs dans Cisco Unified Communication Manager
- Description d'un plan de numérotation de base
- Description de la classe de service
- Activation des terminaux et des fonctionnalités
- Description de l'ISR de Cisco en tant que passerelle vocale
- Explorer les ressources média de Cisco Unified Communication Manager
- Rapports et maintenance
- Exploration des exigences supplémentaires pour les terminaux vidéo
- Description de Cisco Unity Connection

# Understanding Cisco Collaboration Foundations (CLFNDU)

al 61 | 6 **CISCO** Partner **Platinum Learning** 

- Configurer les paramètres initiaux de Cisco Unified Communication Manager
- Configurer les paramètres du système central de Cisco Unified CM
- Configurer un commutateur d'accès pour un terminal
- Déployer un téléphone IP via l'enregistrement automatique et manuel
- Administrer les terminaux dans Cisco Unified Communications Manager
- Créer un compte utilisateur local et configurer LDAP
- Ajouter des utilisateurs dans Cisco Unified Communications Manager Créer un plan de numérotation de base
- Explorer les partitions et les espaces de recherche d'appels
- Explorer la fonction de rappel automatique des lignes privées (PLAR)
- Déployer un client Cisco Jabber® sur site pour Windows
- Mettre en œuvre les fonctionnalités communes des terminaux
- Mettre en œuvre la mobilité des postes à site unique Configurer Jabber
- Configuration des pairs de numérotation VoIP (Voice over Internet Protocol)
- Configuration des circuits du réseau numérique à intégration de services (RNIS) et des pairs de numérotation du service téléphonique traditionnel (POTS)
- Contrôler l'accès aux ressources média
- Utiliser les outils de rapport et de maintenance
- Explorer les outils de dépannage des terminaux
- Examiner l'intégration entre Unity Connection et Cisco Unified CM
- Gérer les utilisateurs de Unity Connection

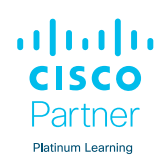

#### **Centres de formation dans le monde entier**

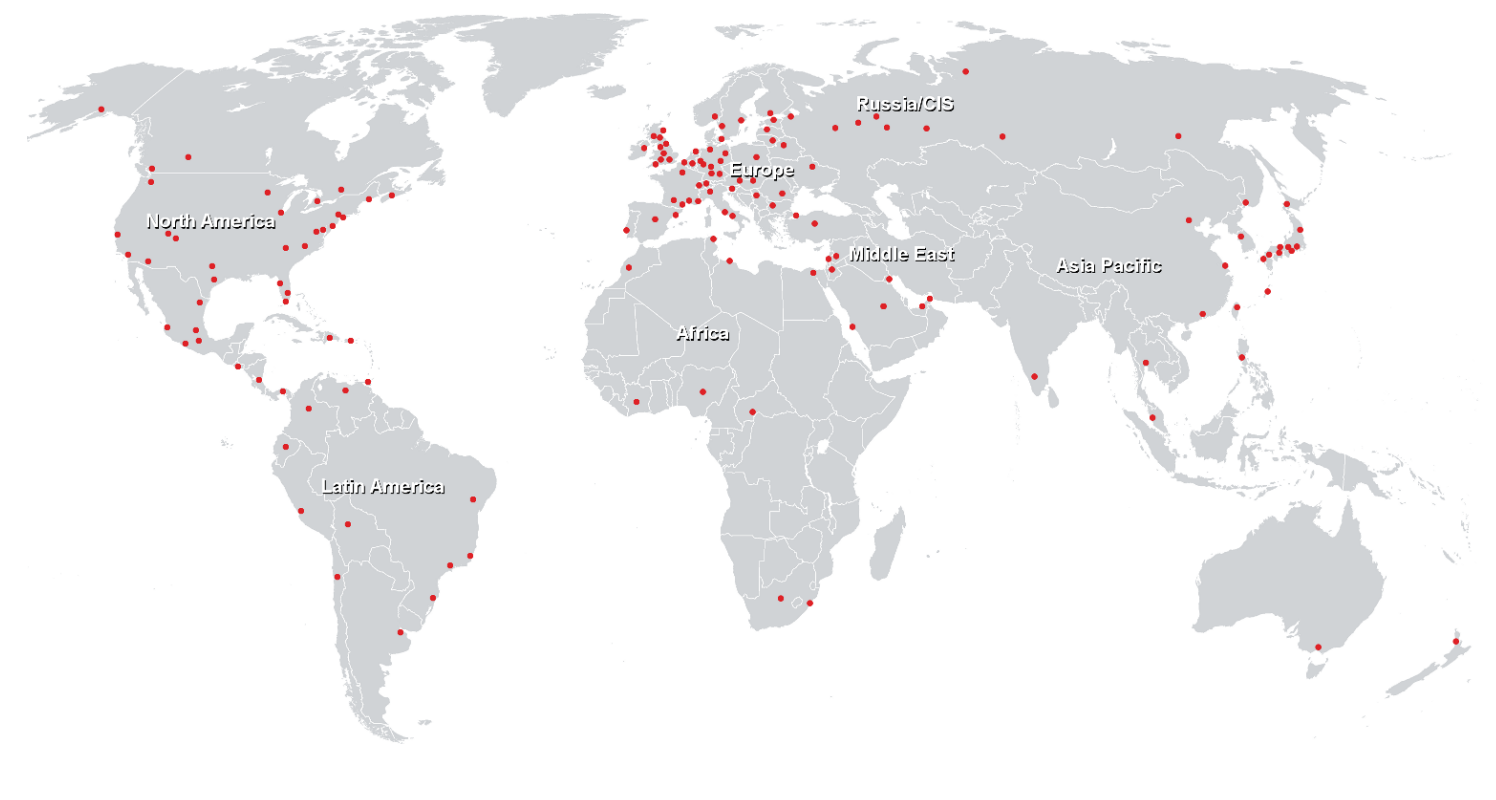

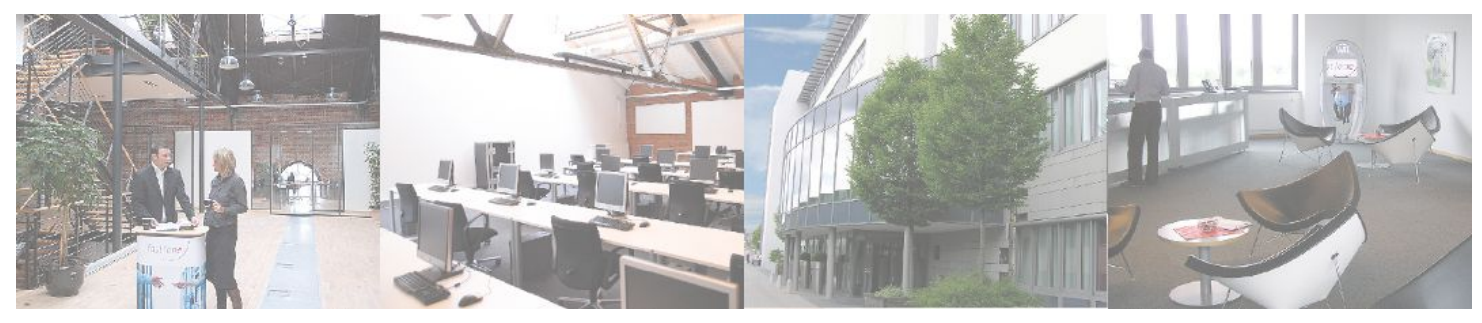

# **Fast Lane Institute for Knowledge Transfer (Switzerland) AG**

Husacherstrasse 3 CH-8304 Wallisellen Tel. +41 44 832 50 80

**info@flane.ch, https://www.flane.ch**